### **IndustrySafe Training Data Import Specifications**

Revision 6 – 1/1/2018

## **1 Client Tasks**

#### **Field Requirements**

• The client will create a Tab Delimited data file containing the following fields:

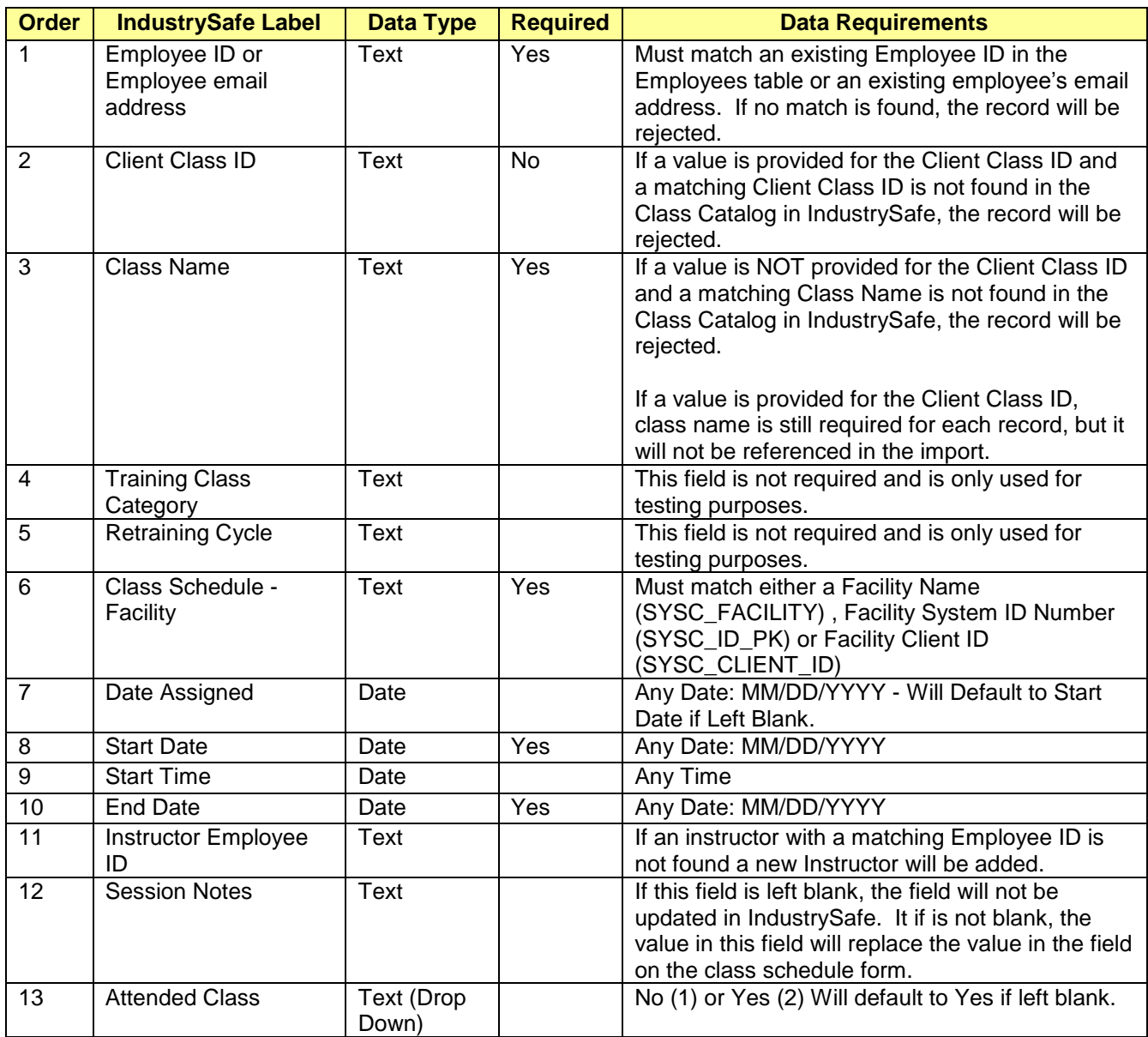

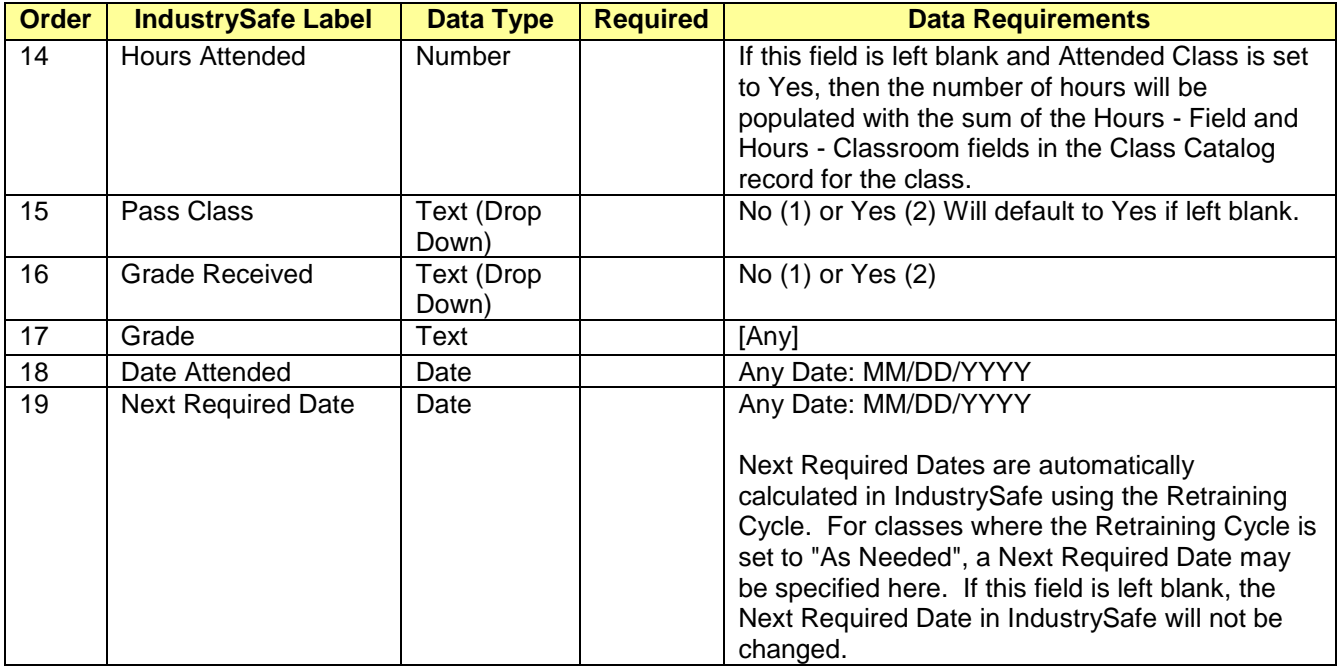

#### **File Requirements**

- The name of the data file must match a predefined value as agreed upon by the client and IndustrySafe.
- The data file must contain all fields identified in the table above in the order specified.
- Any non-required field which the client does not want to import must be either blank or null.
- All blank or null fields in the data file will be set to null in the IndustrySafe database.
- All text fields are limited to 255 Characters.
- All dates should be formatted as MM/DD/YYYY
- Column headings should **NOT** be included with the file.
- The client will transfer this file via Secure File Transfer Protocol (sFTP or SSH File Transfer Protocol) to the IndustrySafe server (Server Address, User Name and Password to be provided by IndustrySafe).
	- Re: sFTP, see RFC 4253 [\(https://tools.ietf.org/html/rfc4253\)](https://tools.ietf.org/html/rfc4253)
	- There are many sFTP clients to perform the task of transferring the file to the IndustrySafe server. One client application that, we recommend is FileZilla

[\(http://filezilla-project.org\)](http://filezilla-project.org/). This client is simple to use, free, and allows command prompt access to fully automate the process on a scheduled basis.

 A file can only be uploaded after the previous file has been processed by IndustrySafe.

# **2 IndustrySafe Tasks**

- IndustrySafe will setup a sFTP site server folder. This site will utilize the standards for file security according to sFTP (see RFC 4253 [https://tools.ietf.org/html/rfc4253\)](https://tools.ietf.org/html/rfc4253)
- IndustrySafe will automatically sweep the sFTP site server folder for new data files. When a data file is found, the server will automatically begin processing the file.
- Each record in the data file will be processed as follows:
	- 1. Data will be validated for proper format (such as dates in date format). Any records that fail the data validation will not be imported and display as a failed record in the data import log.
	- 2. If the Client Class ID value is NOT blank, the value will be used to find a matching Client Class ID in the Class Catalog in IndustrySafe. If a match is NOT found, the record will be rejected.
	- 3. If the Client Class ID value is blank, the Class Name value in the will be used to find a matching Class Name in the Class Catalog in IndustrySafe. If a match is NOT found, the record will be rejected.
	- 4. All training records with the same Client Class ID (or Class Name if no ID is provided), Start Date, End Date, and Facility will be assigned to the same class schedule record in IndustrySafe.
- IndustrySafe has provided a data import log report in system functions for the client to view the results of each import, including the number of records added, the number of existing records updated, and the records that failed. The report will list also list all records that failed and the error message, all new records inserted, and all records that were disabled.
- IndustrySafe will archive up to 10 completed files. Archived files will be deleted on a rolling basis.

Data import specifications for location and other data is available upon request.